# **PROCEDIMIENTO PARA INCREMENTAR LA CALIDAD DEL CIERRE DE LA INFORMACIÓN CONTABLE EN LA UEBR MAJAGUA PROCEDURE TO INCREASE THE QUALITY OF THE CLOSING OF COUNTABLE INFORMATION IN THE UEBR MAJAGUA**

**Autores:** Miladys Osorio Serrano Anabel Calderón Menéndez María Victoria Rodríguez García **Institución:** Filial Universitaria Municipal Majagua, Ciego de Ávila, Cuba **Correo electrónico**: [miladysos@unica.cu](mailto:miladysos@unica.cu)

### **RESUMEN**

Esta investigación se realiza a partir de una petición de la UEBR Majagua para incrementar la calidad del cierre de su información contable. Se centra en la necesidad de realizar el cierre de la información contable con la calidad y exactitud requerida en el menor tiempo posible y cumpliendo con los principios de la contabilidad y los requerimientos de los documentos normativos que rigen a las ERMP en el país. Se ha identificado que toda la contabilización y registro que se realizan en la UEBR Majagua es manual, así como el cierre de la información contable. Esto se debe en un primer momento a la carencia de tecnología y después de obtener una computadora a la ausencia de un programa que contabilizara y diera como resultado el cierre de la información contable incrementando la calidad de la misma. A esto se une el poco conocimiento de la informática de los técnicos que laboran en la UEBR Majagua. Se diseña un procedimiento compuesto por cinco etapas interrelacionadas entre sí que introduce un nuevo proceso contable basado en la integración de la informática, específicamente el Excel, a la contabilidad de la UEBR Majagua. Este procedimiento garantiza un incremento de la calidad del cierre de la información contable.

**Palabras clave:** Calidad de la información, Cierre contable, Información contable, Procedimiento.

#### **ABSTRACT**

This investigation is carried out as of a petition of the UEBR Majagua to increase the quality of the closing of your countable information. It centers in the need to carry out of the closing of countable information with the quality and required accuracy in the smaller possible time and fulfilling one's obligations to the principles of the accounting and the requests of the normative documents they steer to the ERMP in the country. It has identified that the whole accounting and registers that it is carried out in the UEBR Majagua is manual, as well the closing of countable information. This is must in a first moment to the lack of technology and

after obtaining a computer to the absence of a program that entered in accounts and gave as a result the closing of countable information by increasing the quality of the same thing. To this the little knowledge of the computer science of the technicians they scheme is united in the UEBR Majagua. It designs a composed procedure for five stages interrelacionassed among themselves that introduce new countable process based on the integration of the computer science, specifically the excel, to the accounting of the UEBR Majagua. This procedure guarantees an increment of the quality the countable information.

Keywords: Accounting closure, Accounting information, Information quality, Procedure.

# **INTRODUCCIÓN**

En Cuba la contabilidad ha evolucionado como en el resto del mundo y el Estado cubano se ha dado a la tarea de formar un marco político legal que combine los requerimientos contables con las necesidades de la economía socialista teniendo en cuenta todas las formas que adoptan las organizaciones económicas en el país y la interrelación entre ellas. Los sistemas contables y sus informes son consecuentemente diseñados para satisfacer los requerimientos de los ejecutivos, así como para cumplir con los mandatos constitucionales, estatutarios, legales y reglamentarios que cada país establece en su norma jurídica. Por lo que en Cuba deben estar regidos principalmente por los Principios Generalmente Aceptados de la Contabilidad y las Normas Cubana de Información Financiera.

Los sistemas de información tienen metas más delimitadas y son diseñados, primariamente, para brindar herramientas a la administración contable que le permita efectuar un adecuado efectivo control interno de los fondos, le ayude a desenvolver la administración de los programas y le provea de una correcta base para su evaluación.

Un adecuado sistema debería ser flexible, permitiendo ajustarse con oportunidad a las necesidades cambiantes, y oportuno en el sentido de entregar su producción informativa en el momento que se le necesite para la toma de decisiones. . (Rodríguez, Carlos Rafael: 2005)

Para la contabilidad el dato primario o información primaria es el que se obtiene en el lugar donde se produce el hecho económico este dato debe recolectarse, analizarse y registrarse para que constituya la base de las futuras operaciones contables. (Rodríguez, Carlos Rafael: 2005)

Torras de la Luz, (2004), manifiesta la importancia del documento primario radica en que constituye la base sobre la que se elabora toda la información económica. Por lo que debe contener toda la información que posibilite valorar el hecho económico ocurrido y ser utilizado como una técnica de control interno para analizar un procedimiento contable

determinado. Para ello la información que se genera debe ser útil, clara, precisa, oportuna y confiable, lo que determina su calidad. (Normas Cubanas de Información Financiera) La Empresa de Recuperación de Materias Primas fue fundada por el Ernesto Guevara el 7 de noviembre de 1961 bajo el eslogan: "Recuperamos valores" y con la misión:

Garantizar con eficiencia y efectividad la recuperación, el procesamiento y la comercialización de forma mayorista para el mercado nacional interno y externo, los desechos reciclables que se generan tanto en la población como en el sector industrial y de los servicios. Sustenta su estrategia de desarrollo en una cultura de valores que distingue a su capital humano; una tecnología que garantiza la plena satisfacción de proveedores y clientes, así como su estricto apego a un marco regulatorio de su gestión que protege el medio ambiente, su sostenibilidad, calidad de sus producciones, la rentabilidad y la sustitución de importaciones.

El proceso de recuperación se realiza cumpliendo con la resolución 50/2016 de la Unión de Empresas de Recuperación de Materias Primas (UERMP) que establece el Manual de Procedimientos de Casa de Compra; la norma 8/1990 de la UERMP sobre el tratamiento de las mermas y deterioro de las materias primas y la resolución 38/2014 de la UERMP que es el Manual de Control, Recepción, Procesamiento y Venta de las Materias Primas Recuperadas.

Estas resoluciones constituyen el marco legal contable de las UEBR en el que se establece toda la documentación primaria que se realiza diariamente y como debe fluir la misma hacia la empresa provincial. La contabilidad se divide en dos partes independientes: casa de compra y sector estatal.

En la UEBR Majagua que pertenece al sistema empresarial de materias primas el proceso contable se hacía de forma manual primero porque no existían en las UEBR la tecnología `para esto y después que las equiparon con una computadora no había un programa que procesara el cierre de la contabilidad. A esto se une el poco conocimiento de la informática de los técnicos que laboran en la UEBR Majagua que les impedía utilizar la tecnología para incrementar la calidad del cierre de su información contable.

La Informática hoy, está subsumida en la gestión integral de la empresa, no gestiona propiamente la empresa, ayuda a la toma de decisiones, pero no decide por sí misma. Por ser tan importante en el desarrollo de una empresa es que no se concibe su no utilización, aun cuando no se tenga un programa propiamente elaborado con fines contables, se debe utilizar los que trae el paquete de office.

Teniendo en cuenta esta problemática se hace necesario buscar una vía que solucione el siguiente problema científico: ¿Cómo incrementar la calidad del cierre de la información contable en la UEBR Majagua? Y que tiene como objetivo general: diseñar un procedimiento que incremente la calidad del cierre de la información contable en la UEBR Majagua, Ciego de Ávila, Cuba.

# **MATERIALES Y MÉTODOS**

Se utilizó una metodología basada en los supuestos de la investigación cualitativa y se utiliza como población toda la documentación contable de la UEBR Majagua.

Se utilizó la metodología a través de entrevistas a los técnicos de la UEBR Majagua para conocer el flujo de la información contable y el funcionamiento del proceso contable utilizado y se realizan observaciones para entender la dinámica del proceso contable desde la elaboración del documento primario hasta el registro y contabilización. Se hace un análisis documental para conocer el marco jurídico y normativo que rige la recuperación de materias primas.

A partir de esto se puede caracterizar el sistema de información contable. Con toda la información recolectada se pueden identificar las dificultades del sistema contable implantado y determinar cuáles son los puntos que hay que cambiar.

## **RESULTADO Y DISCUSIÓN**

Para incrementar la calidad del cierre de la información contable es fundamental determinar en qué consiste una información con calidad. Como ya se había planteado la información contable debe ser útil, clara, precisa, oportuna y confiable. Útil para la toma de decisiones contables y operativas, clara para poder entender su contenido, precisa porque solo debe tener la información necesaria, oportuna porque se debe generar en el momento preciso en se debe tomar la decisión y confiable porque debe ser una imagen fiel de los hechos económicos.

El cierre contable no constituye un momento en la contabilidad, ni el final de un periodo, aunque se haga cada treinta días. Es un proceso continuo que se nutre de todos los hechos económicos ocurridos a diario, es un flujo de información constante que parte de los documentos primarios para realizar otras informaciones. La toma de decisiones y la gestión empresarial se sustentan de esta información por lo que no se puede esperar al final para determinar lo que se huera podido hacer para tener un mejor resultado, sino que hay que ejecutar en el momento preciso para que el resultado sea mejor.

Teniendo en cuenta todo esto es que se diseña el siguiente procedimiento que cuenta con cinco etapas fundamentales.

1. Diagnóstico de la entidad. En esta etapa se hace una exploración de la contabilidad existente y se determinan las dificultades del sistema contable implantado.

- 2. Integración de la informática a la contabilidad. Para integrar la contabilidad a la informática se escoge el programa Excel y se crea una hoja de cálculo que realice la información contable final a partir de la información primaria.
- 3. Aplicación. En esta etapa se introducen todos los datos a la hoja de cálculo y se comprueba la exactitud de todos los modelos que resultan de la misma para saber si realmente funciona y corregir la inexactitud que puedan resultar.
- 4. Capacitación. Se capacitan a los trabajadores que van a ejecutar la hoja de cálculo confeccionada. Se les da un entrenamiento de los conocimientos básicos de la informática y sobre todo del Excel. Se les enseña a ejecutar las hojas de cálculo confeccionadas.
- 5. Evaluación. Se comprueba que se eliminen las dificultades encontradas en el diagnóstico y se identifican los impactos de la ejecución del procedimiento en la UEBR Majagua y en la ERMP Ciego de Ávila.

El procedimiento para incrementar la calidad del cierre de la información contable en la UEBR Majagua representó el aporte práctico de la investigación. Este trabajo se realizó en esta unidad por la necesidad que tenían de hacer más operativa la contabilidad y por las dificultades que presentaban con el proceso contable manual.

La aplicación práctica del procedimiento para mejorar la calidad de la información contable en la UEBR Majagua se realiza a partir de los pasos definidos anteriormente.

1. Diagnóstico de la entidad. Se determina que la contabilidad de la UEBR Majagua se realiza de forma independiente para la Casa Compra, donde se recupera la materia prima de la población y la Base que se dedica a la recuperación estatal. Se fijan los documentos primarios de ambas contabilidades y los informes del cierre de mes. Se establecen las relaciones existentes entre la documentación que fluye como sigue:

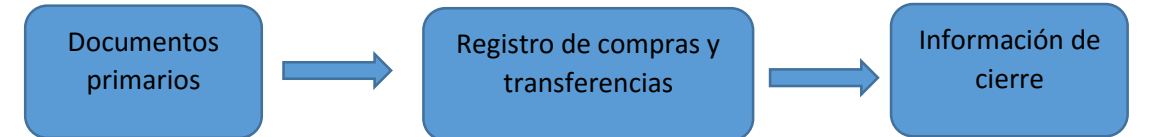

En un segundo momento se diagnostica el proceso de cierre manual que traía consigo muchos inconvenientes que atentaban contra la calidad de la información contable y se afecta la eficiencia contable de la siguiente forma:

- $\triangleright$  El proceso de cierre contable se hacía muy engorroso y extenso.
- Los registros se hacían a lápiz para evitar los borrones o tachones, lo que no está permitido.
- Los errores que se cometían no se identificaban hasta el día del cierre con el cuadre de los registros y era muy difícil localizarlos en todo un mes de operaciones.
- No había uniformidad en la información, cada modelo tenía un estilo diferente según la posibilidad.
- La información contable no tenía la calidad requerida.
- La información no se tenía lista para la toma de decisiones operativas, pues se hacía a fin de mes.
- A veces no se lograba terminar el cierre para despacharlo en la provincia, se terminaba en el momento de la entrega.
- Se utilizaba la computadora como máquina de escribir lo que complicaba más el cierre contable.
- 2. Integración de la informática a la contabilidad.

Para eliminar las limitaciones del proceso manual de la contabilidad se confeccionan dos hojas de cálculo capaces de realizar el cierre contable de la UEBR Majagua. Una hoja de cálculo es capaz de realizar todos los documentos del cierre contable de la casa compra, menos el arqueo de caja que tiene un modelo oficial y se realiza contando el efectivo real que hay en la caja. La misma funciona de la siguiente manera:

Se realiza el registro de compra y de transferencia de forma tal que se registren las entradas en ambos en el momento que ocurren a través del RE-45 y el SC-2-09 respectivamente. El cuadre y la totalización de los registros se realizan de forma automática verificando con el documento al instante. De la misma forma se realiza el movimiento diario de efectivo agregando una columna para la cantidad de cliente diario y en la misma página se actualiza la entrada de efectivo en el banco. Estos son los documentos de entrada de información que se actualizan por la económica. El resto de los documentos de cierre se confeccionan solos en el momento a partir de las entradas anteriores y tienen una celda de control para verificar su exactitud. En caso de que haya un error esta celda no coincide por lo que se busca en los documentos primarios de ese día.

La otra hoja de cálculo es para el sector estatal, o sea la base y funciona de la misma forma. Los documentos de entrada de la información serían el SC-2-04 para el registro de compras y el SC-2-09 para el registro de transferencias. A partir de estos dos registros se realiza sola la documentación del cierre contable de la base.

3. Aplicación. Se toma el mes de agosto del 2018 y se introducen los datos en la hoja de cálculo, se comprueba la confección de todos los modelos por el programa. A continuación, se verifican los resultados con los submayores de la Casa Compra y la Base respectivamente. Se compara los resultados del cierre manual con el efectuado a través de la hoja de cálculo. Se comprueba la efectividad de informatización de la contabilidad.

- 4. Capacitación. Se capacitan al económico, la coordinadora y la cubre vacaciones que son las personas encargadas de ejecutar la hoja de cálculo o utilizar la información que se desprende de ella. Al final las tres saben utilizarla y hacer cambios en ella en caso de ser necesario.
- 5. Evaluación.

Se hace una comparación de la situación antes y después de estar funcionando la hoja de cálculo según las dificultades detectadas. Se espera un tiempo oportuno para hacer la nueva valoración del sistema contable.

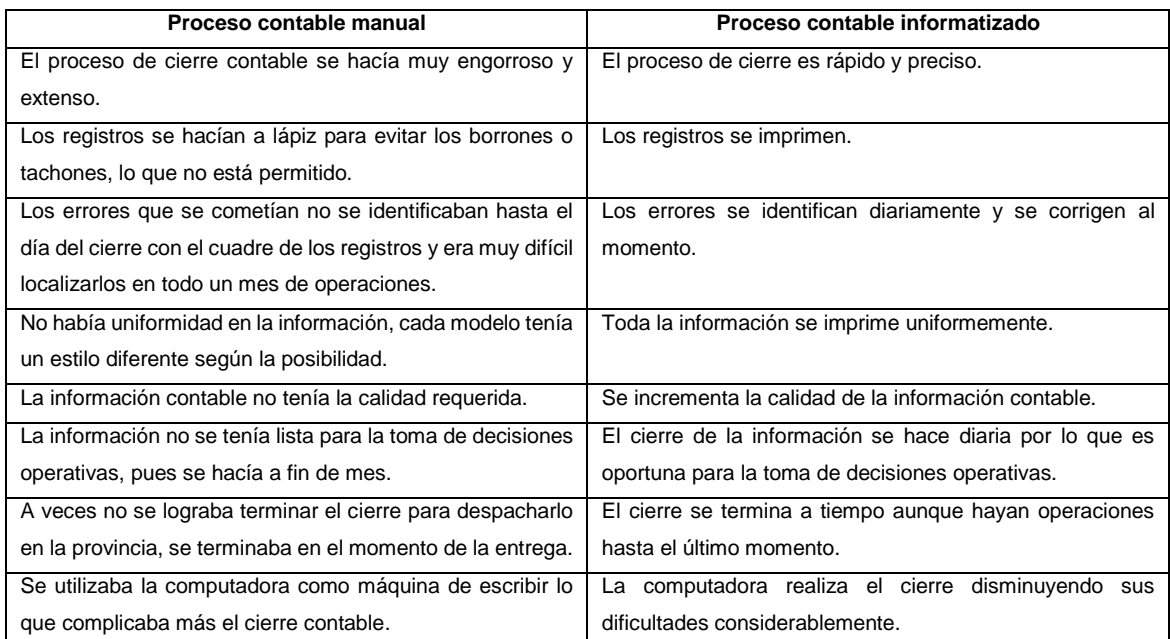

Al aplicar el procedimiento en la UEBR Majagua se tuvo como resultado lo siguiente:

- Se confeccionan dos hojas de cálculos capaces de hacer el cierre contable de la Casa Compra y la Base en la UEBR Majagua diariamente.
- La informatización de la contabilidad elimina todos los inconvenientes detectados del proceso contable manual aumentando la calidad y eficiencia contable.
- Los trabajadores quedan capacitados para operar la hoja de cálculo confeccionada y hacerle los cambios que se requieran posteriormente.
- Después de comprobar la eficiencia del procedimiento se aplica en todas las UEBR de la provincia obteniendo resultados similares.
- El procedimiento aplicado incrementa la calidad del cierre de la información contable de la UEBR Majagua.

La operatividad de la información contable se refleja en los resultados que se han alcanzado en esta unidad después de aplicar el procedimiento. La gestión de su proceso productivo está basada en un flujo de información constante que antes no tenían. El trabajo se les ha hecho más fácil y eficiente. Todas las UEBR de la provincia están trabajando con este procedimiento.

### **CONCLUSIONES**

- 1. Los fundamentos teóricos y metodológicos del sistema de información contable revelaron que el cierre contable no constituye un momento en la contabilidad, sino un flujo de información constante que parte de los documentos primarios para realizar otras informaciones que son imprescindible en la toma de decisiones empresariales.
- 2. El procedimiento propuesto se ha diseñado teniendo en cuenta el marco jurídico legal que rigen el sistema contable en las ERMP e incrementa la calidad del cierre de la información contable.
- 3. La implementación del procedimiento aumentó la eficiencia contable en la UEBR Majagua puesto que se eliminan todos los inconvenientes detectados en el proceso contable manual.

## **BIBLIOGRAFÍA CONSULTADA**

CUBA. CONSEJO DE MINISTROS: Política de reciclaje, La Habana, 2012.

Demestre, Ángela, Castells,César y González, Antonio. Técnicas para analizar estados financieros. Grupo Editorial Publicentro

Documentos normativos de la ERMP Ciego de Ávila.

- Instituto Mexicano de Contadores Públicos. Principios de Contabilidad Generalmente Aceptados, Instituto Mexicano de contadores Públicos, México, 1999.
- «La importancia del cierre contable para la empresa», En *Jesuites educación Formación profesional*, Disponible en: [https://fpuocx.azurewebsites.net/blog/la-importancia-del](https://fpuocx.azurewebsites.net/blog/la-importancia-del-cierre-contable-para-la-empresa/)[cierre-contable-para-la-empresa/](https://fpuocx.azurewebsites.net/blog/la-importancia-del-cierre-contable-para-la-empresa/) Visitado octubre de 2019.
- Ley 1288, Obligación de Organismos y Entidades del Estado con la Recolección, Conservación y Entrega de Desechos Reciclables, La Habana.
- Normas Cubanas de Información Financieras. Comité de Normas Cubanas de Contabilidad, 2002.

Norma 8 de la UERMP, La Habana, 1990.

RODRÍGUEZ, CARLOS RAFAEL: Herramientas para el contador, La Habana, 2008.

Resolución 38/2014 de la UERMP, 2014.

Resolución 50/2016 de la UERMP, 2016.

TORRAS DE LA LUZ, OSCAR: Contabilidad General, Ed. Pueblo y Educación, La Habana, 2004.